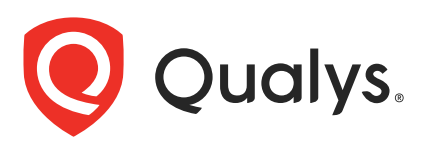

# Qualys Cloud Platform v3.x

API Release Notes

Version 3.10

January 7, 2022

Qualys Cloud Suite API gives you many ways to integrate your programs and API calls with Qualys capabilities. You'll find all the details in our user guides, available at the time of release. Just log in to your Qualys account and go to Help > Resources.

### What's New

[WAS API: Support for URLs with Non-standard TLDs](#page-1-0)

### URL to the Qualys API Server

The Qualys API URL you should use for API requests depends on the Qualys platform where your account is located.

#### [Click here to identify your Qualys platform and get the API URL](https://www.qualys.com/platform-identification/)

This documentation uses the API gateway URL for Qualys US Platform 1 (https://gateway.qg1.apps.qualys.com) in sample API requests. If you're on another platform, please replace this URL with the appropriate gateway URL for your account.

Qualys Cloud Platform 3.10 brings you many more API improvements and updates!

## <span id="page-1-0"></span>WAS API: Support for URLs with Non-standard TLDs

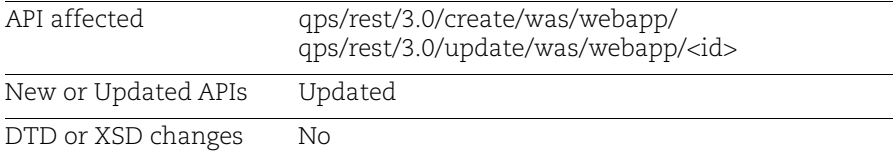

With this release, we support addition of URLs with non-standard TLDs in domain while creating or updating a web application. Earlier, addition of URLs with non-standard TLDs returned an error.

#### Sample - Create a Web Application

API request:

```
curl -u fo_username:password -X POST -H "Content-Type: text/xml" -H "X-
Requested-With: curl" --data-binary @post_data.xml 
"https://qualysapi.qualys.com/qps/rest/3.0/create/was/webapp/"
```
Note: "post\_data.xml" contains the request POST data.

Contents of post\_data.xml

```
<ServiceRequest>
    <data>
       <WebApp>
          <name><![CDATA[TEST_TLDs_latest-1 - API]]></name>
          <url><![CDATA[http://10.11.68.74]]></url>
          <scope>DOMAINS</scope>
          <domains>
              <set>
                 <Domain><![CDATA[Afterfix.showtime]]></Domain>
             </set>
          </domains>
       </WebApp>
    </data>
</ServiceRequest>
```
#### XML output:

```
<?xml version="1.0" encoding="UTF-8"?>
<ServiceResponse xmlns:xsi="http://www.w3.org/2001/XMLSchema-instance" 
xsi:noNamespaceSchemaLocation="https:// 
qualysapi.qualys.com/qps/xsd/3.0/was/webapp.xsd">
    <responseCode>SUCCESS</responseCode>
    <count>1</count>
    <data>
       <WebApp>
```

```
 <id>11713839</id>
          <name><![CDATA[TEST_TLDs_latest-1 - API]]></name>
          <url><![CDATA[http://10.11.68.74]]></url>
          <owner>
             <id>8296038</id>
             <username>user_john</username>
             <firstName><![CDATA[John]]></firstName>
             <lastName><![CDATA[Doe]]></lastName>
          </owner>
          <scope>DOMAINS</scope>
          ....
       </WebApp>
    </data>
</ServiceResponse>
```